|                                                                                                    |                                                                 |                                                                                                    | PROJECT REFERENCE NO. SHEET NO. U-5942 Sig. 5.3       |
|----------------------------------------------------------------------------------------------------|-----------------------------------------------------------------|----------------------------------------------------------------------------------------------------|-------------------------------------------------------|
| FCONOL TI                                                                                                    | TE ASC/3-2070 LOGIC PROCESSO                                    | R PROGRAMMING DETAIL                                                                                                    |                                                       |
|                                                                                                    | FOR PREEMPT ONLY PHASE                                          |                                                                                                    |                                                       |
|                                                                                                    | (program controller as shown)                                   |                                                                                                    |                                                       |
| The following logic processor configuration holds the FYA's on signal heads<br>11, 31, 51, and 71 red for the duration of the delayed green time (leading |                                                                 |                                                                                                    |                                                       |
|                                                                                                    | ped interval) when serving a ped call on the opposing           |                                                                                                    |                                                       |
|                                                                                                    |                                                                 |                                                                                                    |                                                       |
| 1. From Main Menu select 1. CONFIGURATION                                                                                                    |                                                                 | 1. From Main Menu select 1. CONFIGURATION                                                                                                   |                                                       |
| 2. From CONFIGURATION Submenu select 8. LOGIC PROCESSOR                                                                                                   |                                                                 | 2. From CONFIGURATION Submenu select 8. LOGIC PROCESSOR                                                                                     |                                                       |
| 3. From the LOGIC PROCESSOR Submenu select 2. LOGIC STATEMENTS                                                                                            |                                                                 | 3. From the LOGIC PROCESSOR Submenu select 1. LOGIC STATEMENT CONTROL                                                                       |                                                       |
| ENTER A "1" IN THE LP# FIELD, PRESS 'ENTER', AND<br>PROGRAM AS SHOWN,                                                                                     |                                                                 | ENABLE LOGIC PROCESSOR STATEMENTS 1-4 BY POSITIONING<br>The cursor over the fields shown below and using the<br>Toggle key to enable them . |                                                       |
| LP#: 1 COPY FROM: 1 ACTIVE: M (T/F)                                                                                                    |                                                                 | LOGIC STATEMENT CONTROL<br>1 2 3 4 5 6 7 8 9 0 1 2 3 4 5 6                                                                                  |                                                       |
| IF PMT PREEMPT ACTIVE 3 IS OFF                                                                                                    | LOGIC FOR OMMITTING<br>Phase 1 at startup<br>and/or when not in | LP 1-15 E E E E · · · · · · · · · · · · · · ·                                                                                               |                                                       |
| THEN CTR OMIT PHASE 5 ON                                                                                                    | PREEMPT                                                         | LP 16-50                                                                                                    |                                                       |
| ELSE                                                                                                    |                                                                 | LP 46-60                                                                                                    |                                                       |
|                                                                                                    |                                                                 |                                                                                                    |                                                       |
|                                                                                                    |                                                                 | END PROGRAMMING                                                                                                    |                                                       |
| ENTER A "2" IN THE LP# FIELD, PRESS 'ENTER', AND<br>PROGRAM AS SHOWN.                                                                                     |                                                                 |                                                                                                    |                                                       |
| LP#: 2 COPY FROM: 2 ACTIVE: M (T/F)                                                                                                    |                                                                 | ECONOLITE ASC/3-2070 PREEMPT                                                                                                    |                                                       |
| IF PMT PREEMPT ACTIVE 4 IS OFF                                                                                                    | LOGIC FOR OMMITTING<br>Phase 3 at startup<br>and/or when not in |                                                                                                    |                                                       |
| THEN CTR OMIT PHASE 3 ON                                                                                                    | PREEMPT                                                         | FILTERING PROGRAMMING DETAIL                                                                                                    |                                                       |
| ELSE                                                                                                    |                                                                 | (program controller as shown)                                                                                                    |                                                       |
|                                                                                                    |                                                                 | 1. From Main Menu select 4. PREEMPTOR/TSP                                                                                                   |                                                       |
|                                                                                                    |                                                                 | 2. From PREEMPT/TSP/SCP Submenu                                                                                                    |                                                       |
| ENTER A "3" IN THE LP# FIELD, PRESS 'ENTER', AND<br>PROGRAM AS SHOWN.                                                                                     |                                                                 | select 2. ENABLE PREEMPT FILTERING & TSP/SCP                                                                                                |                                                       |
| LP#: 3 COPY FROM: 3 ACTIVE: M (T/F)                                                                                                    |                                                                 | ENABLE PREEMPT FILTERING & TSP/SCP                                                                                                    |                                                       |
| IF PMT PREEMPT ACTIVE 5 IS OFF                                                                                                    | LOGIC FOR OMMITTING<br>Phase 5 at startup<br>and/or when not in | FILTERED SOLID PULSING<br>INPUT 1BYPASSEDBYPASSED                                                                                           |                                                       |
| THEN CTR OMIT PHASE 1 ON                                                                                                    | PREEMPT                                                         | 2 BYPASSED BYPASSED                                                                                                    |                                                       |
| ELSE                                                                                                    |                                                                 | 3 . PREEMPT 3 BYPASSED<br>4 . PREEMPT 4 BYPASSED                                                                                            |                                                       |
|                                                                                                    |                                                                 | 5 PREEMPT5 BYPASSEDTHIS ELECTRICAL DETAIL IS FOR6 PREEMPT6 BYPASSEDTHE SIGNAL DESIGN: Ø1-ØØØ6                                               |                                                       |
|                                                                                                    |                                                                 | 7BYPASSEDDESIGNED: FEBRUARY 20188BYPASSEDSEALED: 08/21/2018                                                                                 |                                                       |
| ENTER A "4" IN THE LP# FIELD, PRESS 'ENTER', AND<br>PROGRAM AS SHOWN.                                                                                     |                                                                 | 9 BYPASSED BYPASSED REVISED: N/A<br>10 BYPASSED BYPASSED                                                                                    |                                                       |
| LP#: 4 COPY FROM: 4 ACTIVE: M (T/F)                                                                                                    |                                                                 |                                                                                                    |                                                       |
| IF PMT PREEMPT ACTIVE 6 IS OFF                                                                                                    | LOGIC FOR OMMITTING<br>Phase 7 at startup<br>and/or when not in |                                                                                                    |                                                       |
| THEN CTR OMIT PHASE 7 ON                                                                                                    | PREEMPT                                                         |                                                                                                    |                                                       |
| ELSE                                                                                                    |                                                                 | Flootpical Datail - Chast 0 of 0                                                                                                    | DOCUMENT NOT CONSIDERED FINAL                         |
|                                                                                                    |                                                                 | Electrical Detail - Sheet 3 of 3   Electrical And Programming   DETAILS FOR:                                                                | UNLESS ALL SIGNATURES COMPLETED                       |
|                                                                                                    |                                                                 | Prepared for the Offices of:                                                                                                    | C)<br>THE CAROL                                       |
|                                                                                                    |                                                                 | Plans Prepared By: Division 1 Pasquotank County Eliza                                                                                       | beth City                                             |
|                                                                                                    |                                                                 | PLAN DATE: February 2018 REVIEWED BY: AJ                                                                                                    | beth City<br>Davis<br>Moon                            |
|                                                                                                    |                                                                 | TRAME REVISIONS INIT                                                                                                    |                                                       |
|                                                                                                    |                                                                 | DRMP, Inc.<br>8000 Regency Parkway, Suite 175<br>Cary, NC 27518<br>NC License No. C-2213 (919) 650-1038                                     | Date   58CE58BDB3D0421   SIG. INVENTORY NO.   0 -0006 |
|                                                                                                    |                                                                 |                                                                                                    |                                                       |

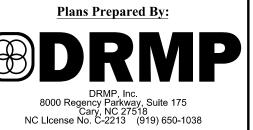